## **Optics Measurements, Corrections and Modeling for High-Performance Storage Rings Workshop** 21. Juni 2011

LHC Online Modeling

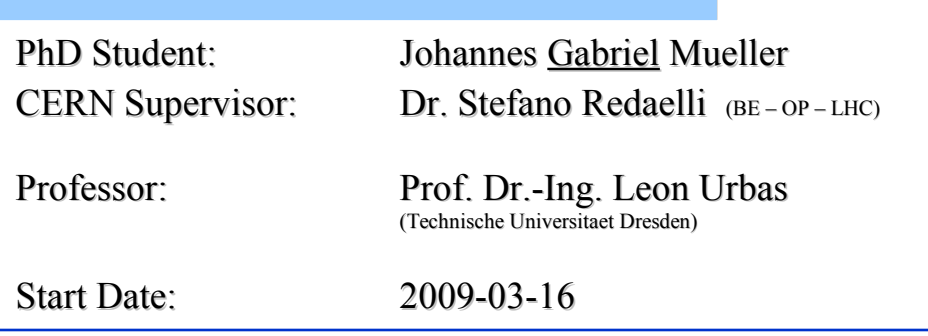

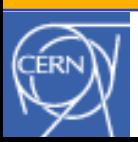

**BE – OP – LHC << OMCM Workshop 2011 >>**

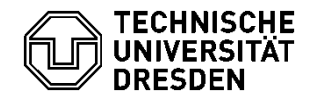

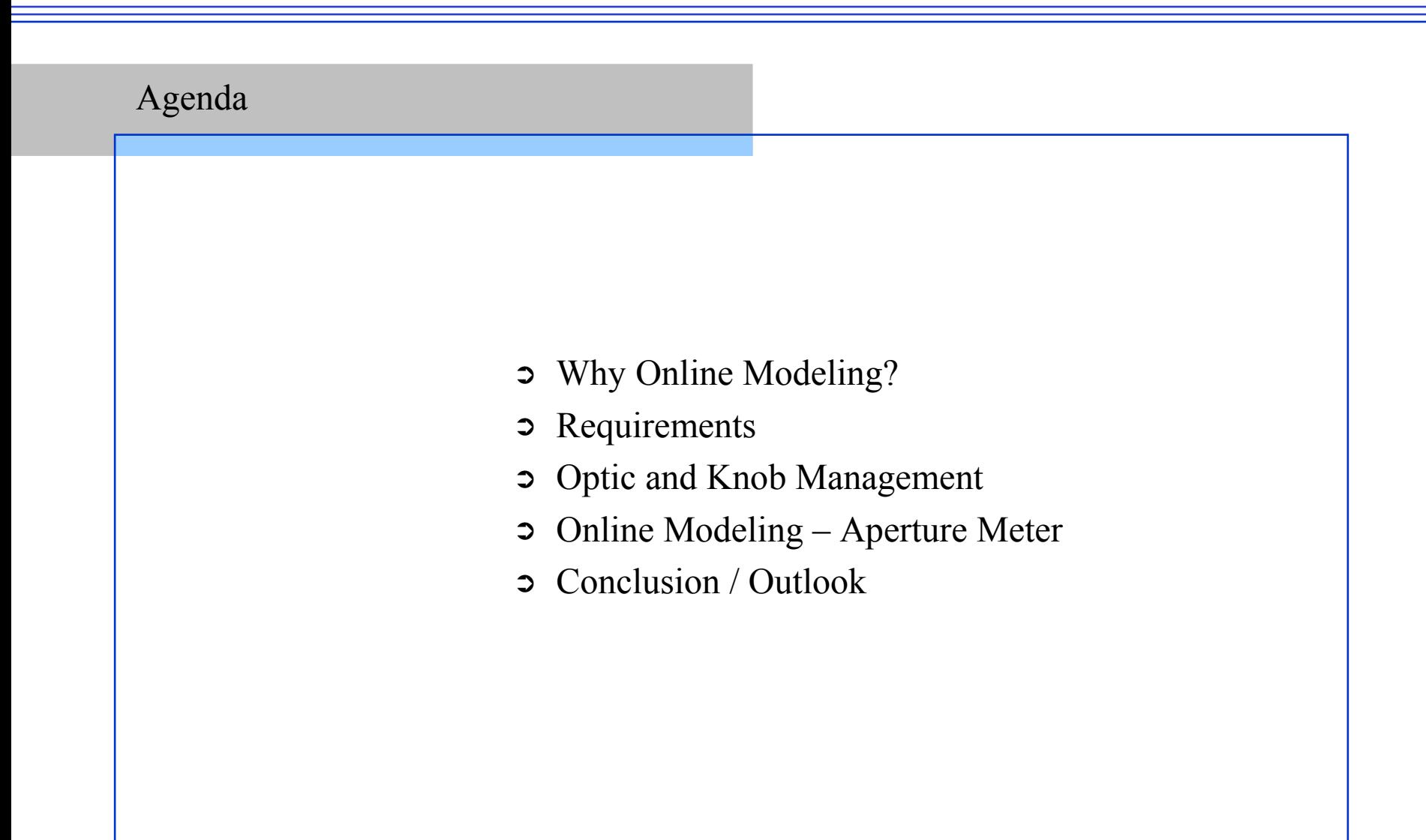

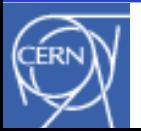

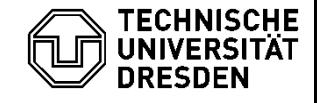

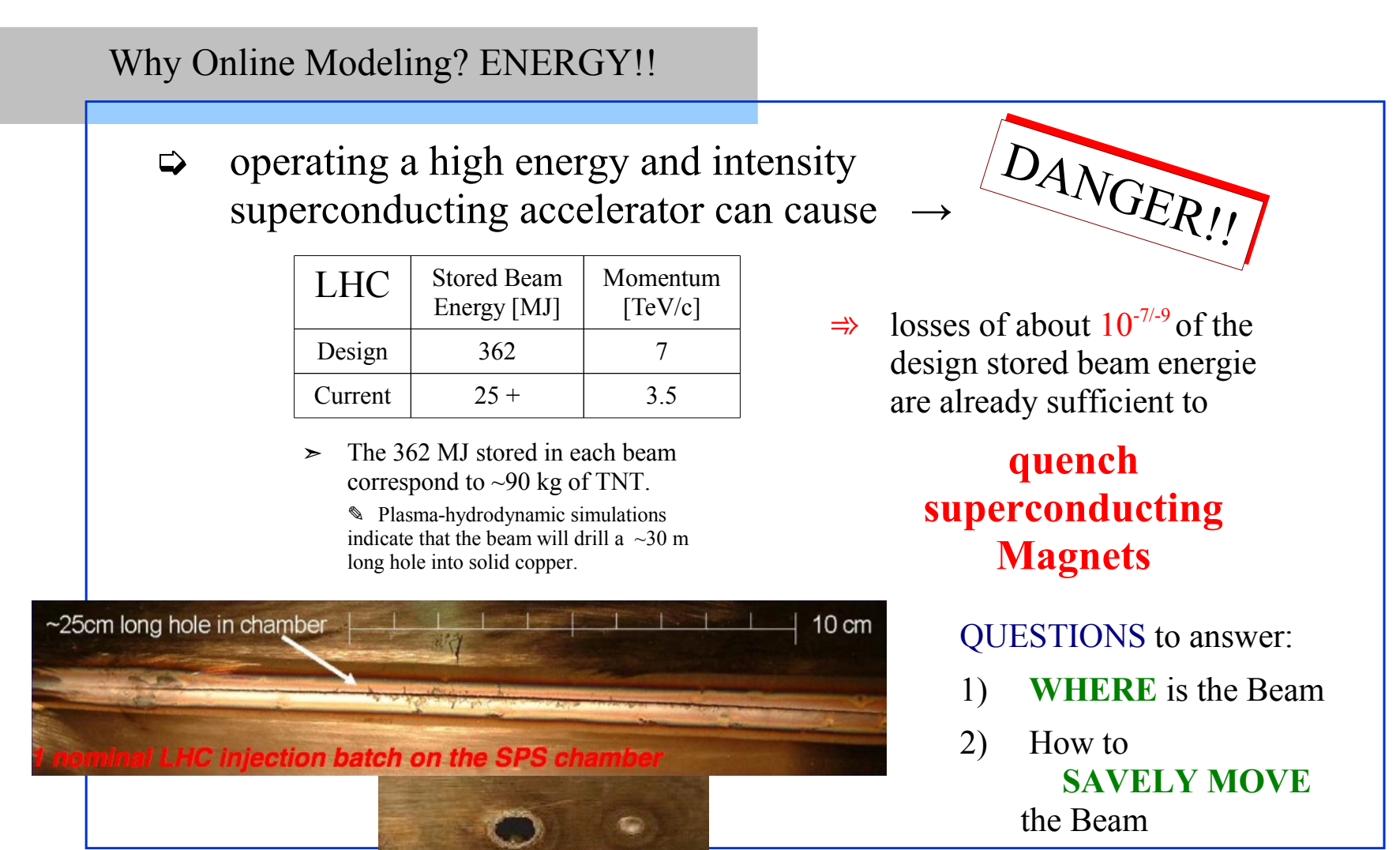

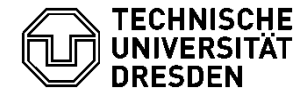

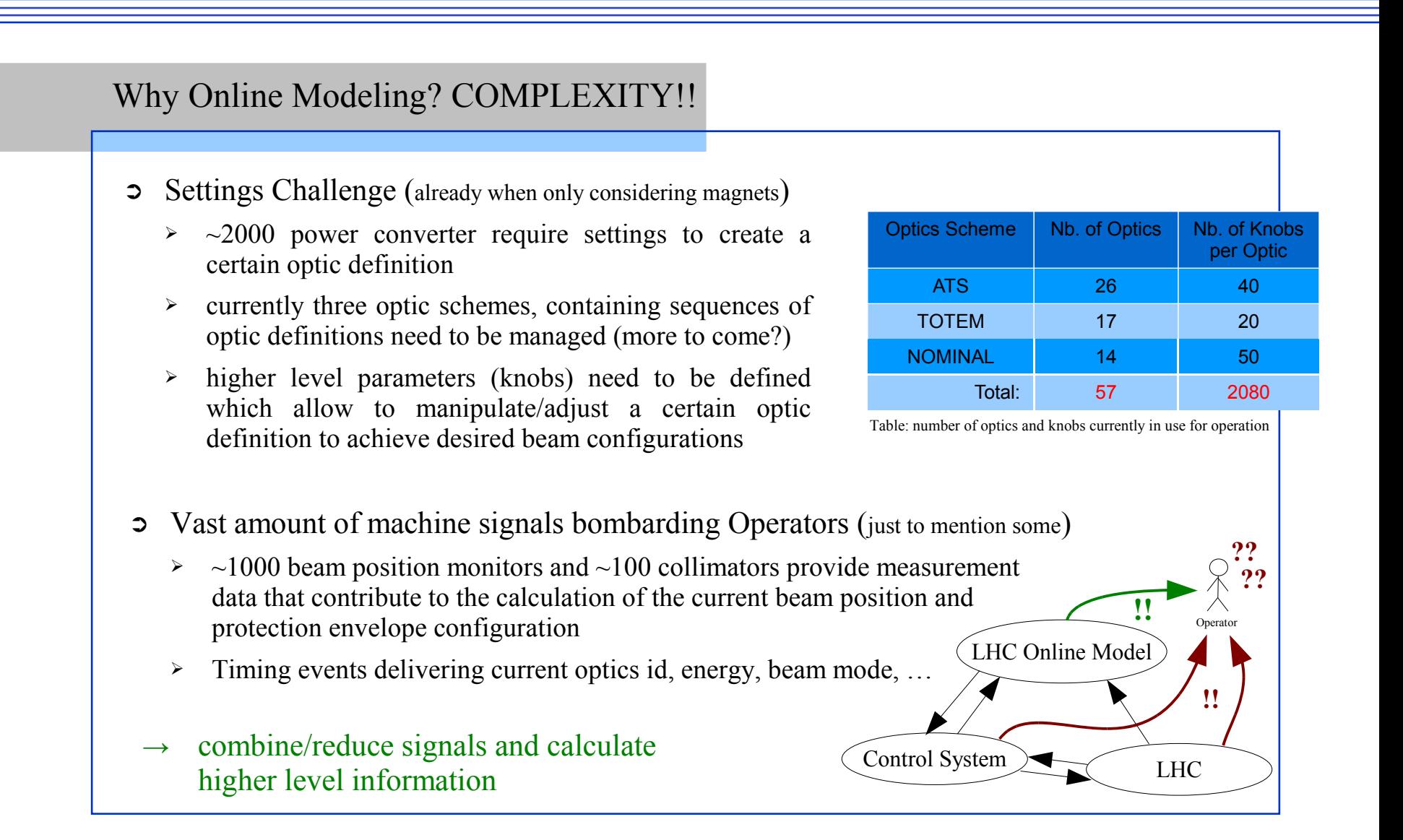

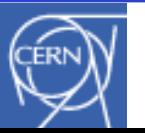

**Faculty of Electrical Engineering and Information Technology** Institute of Automation

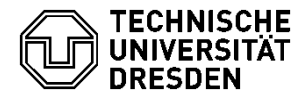

Johannes Gabriel Müller 21. Jun 2011

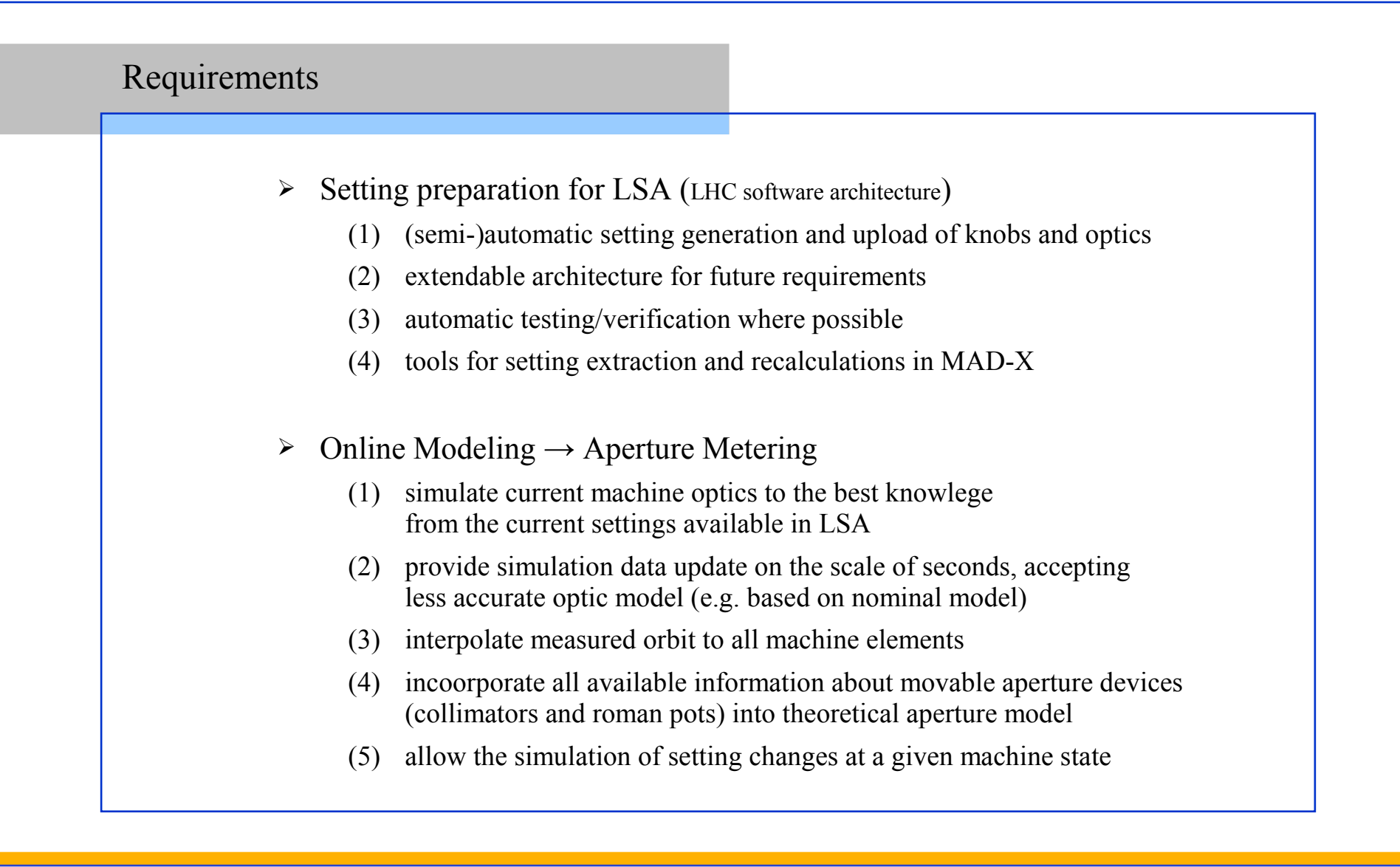

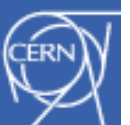

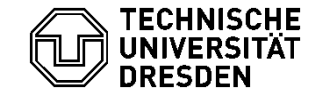

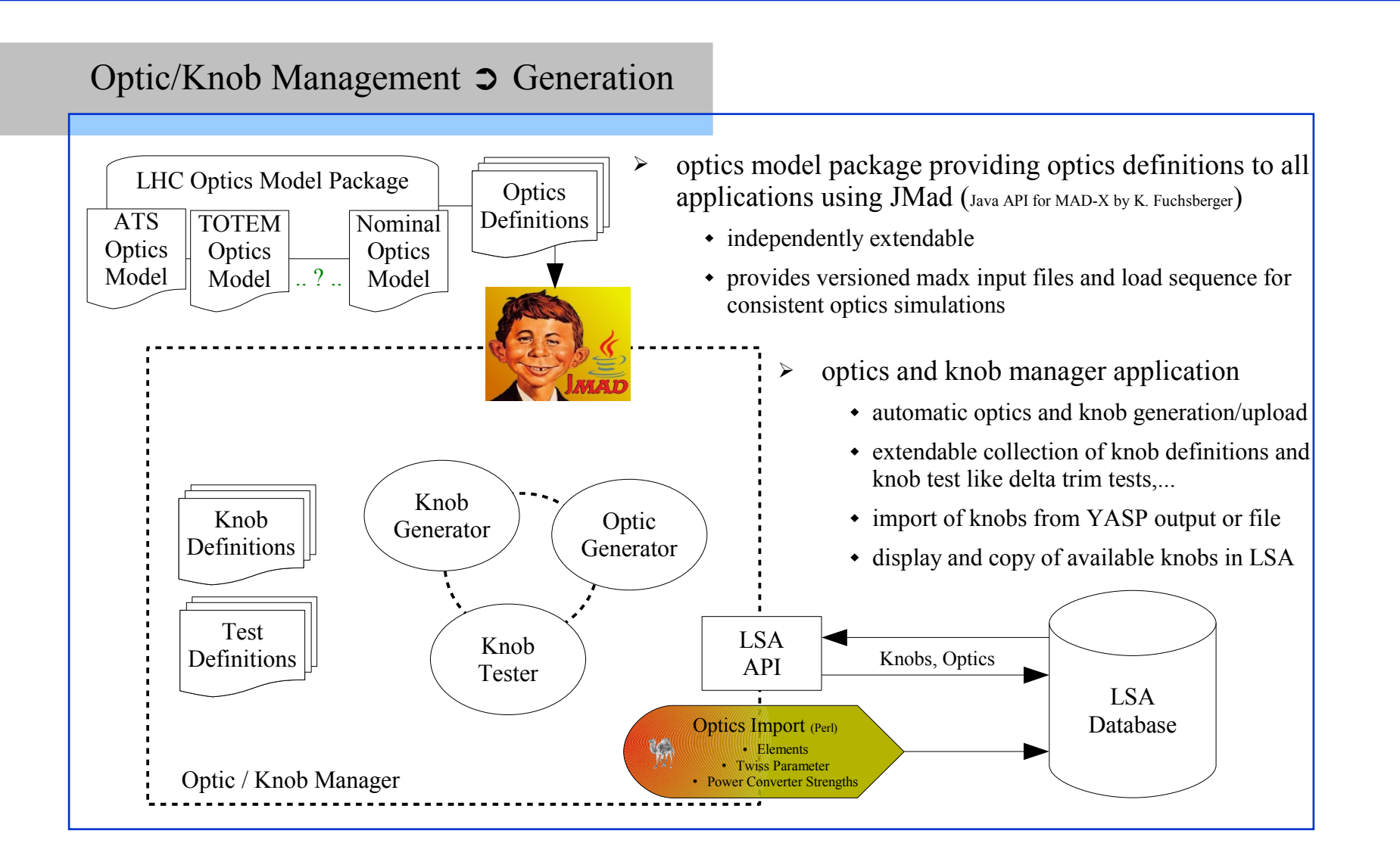

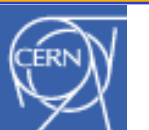

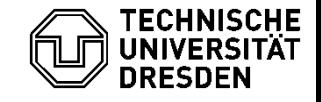

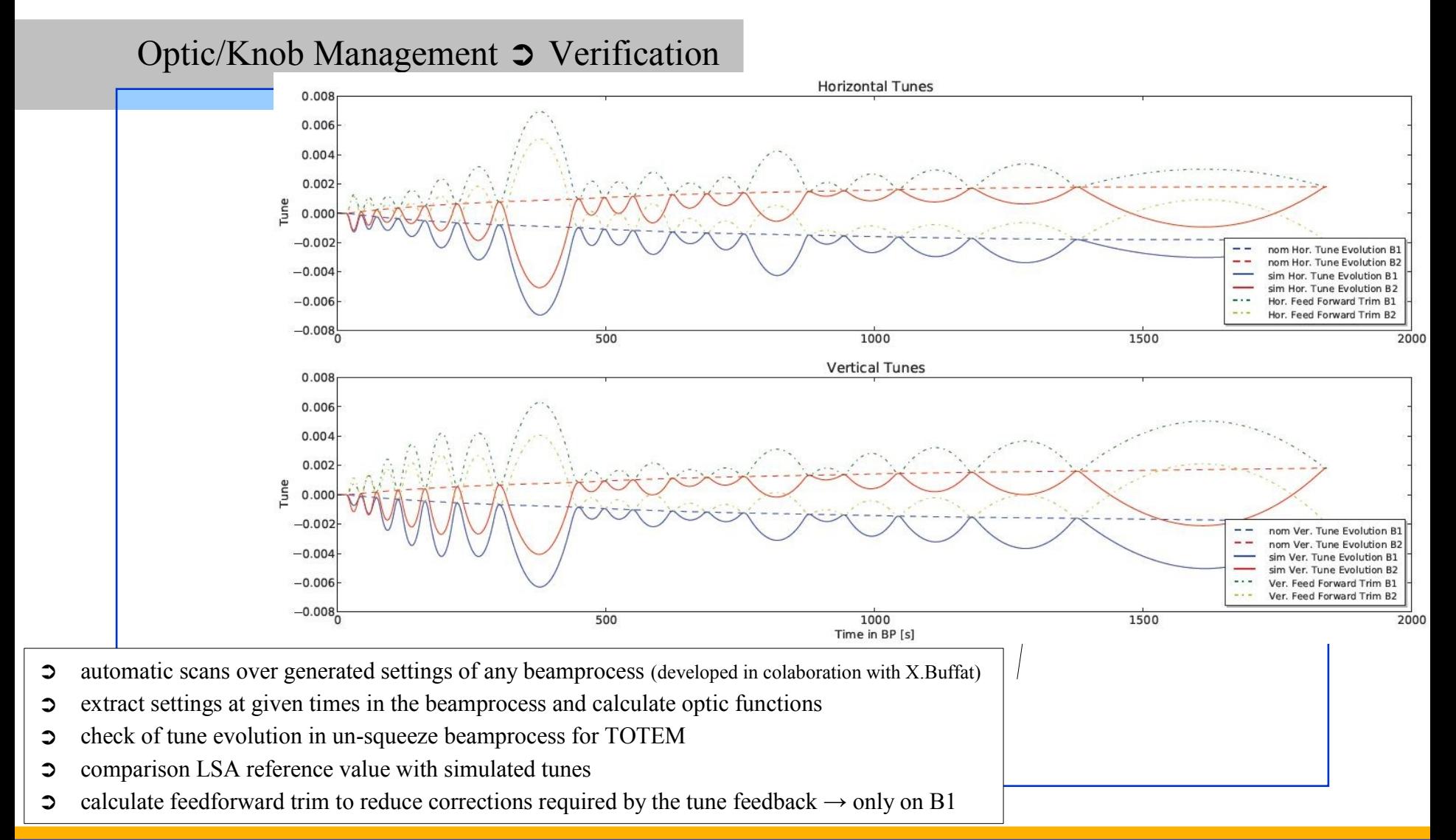

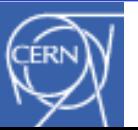

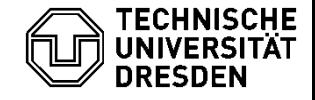

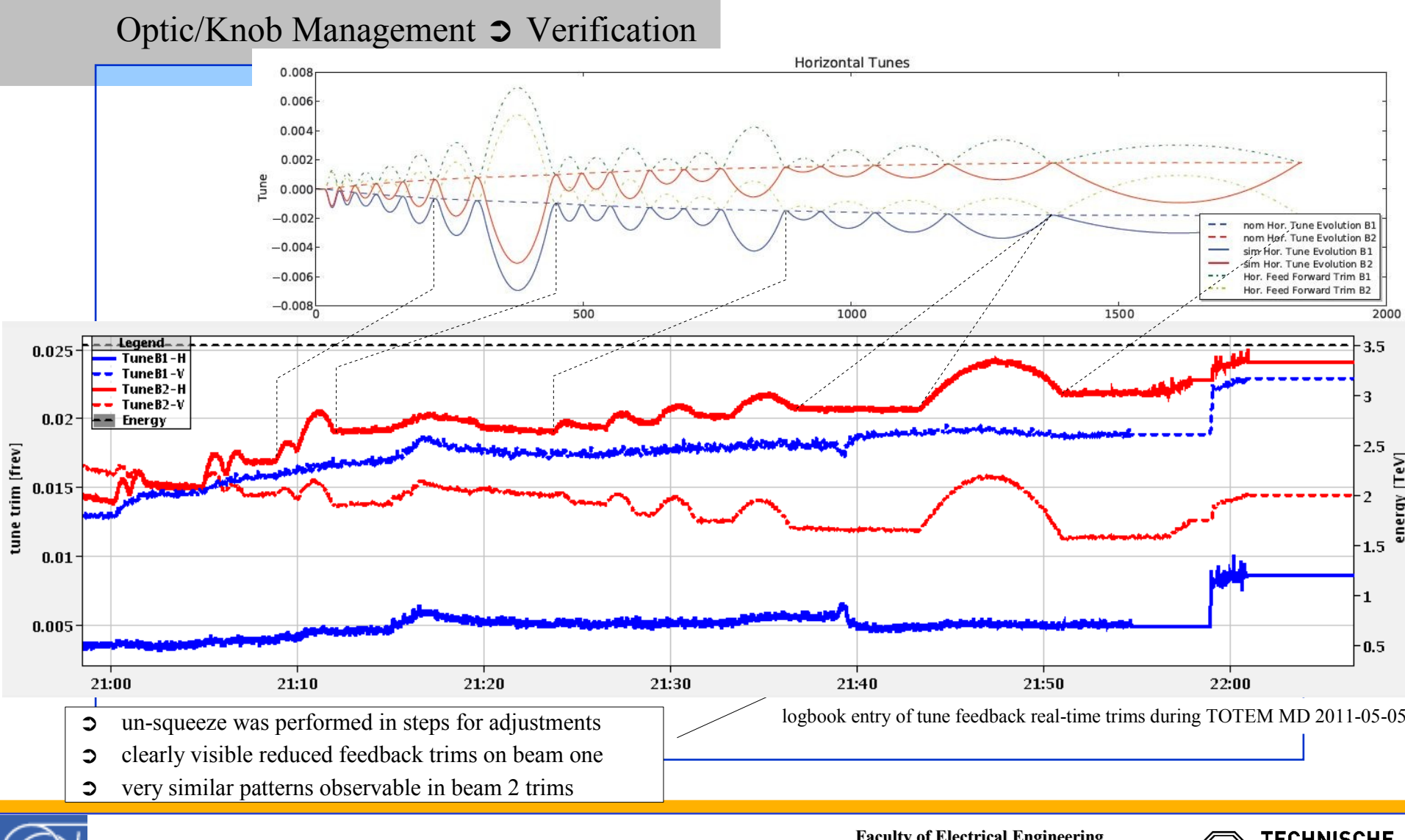

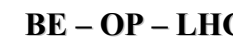

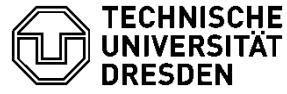

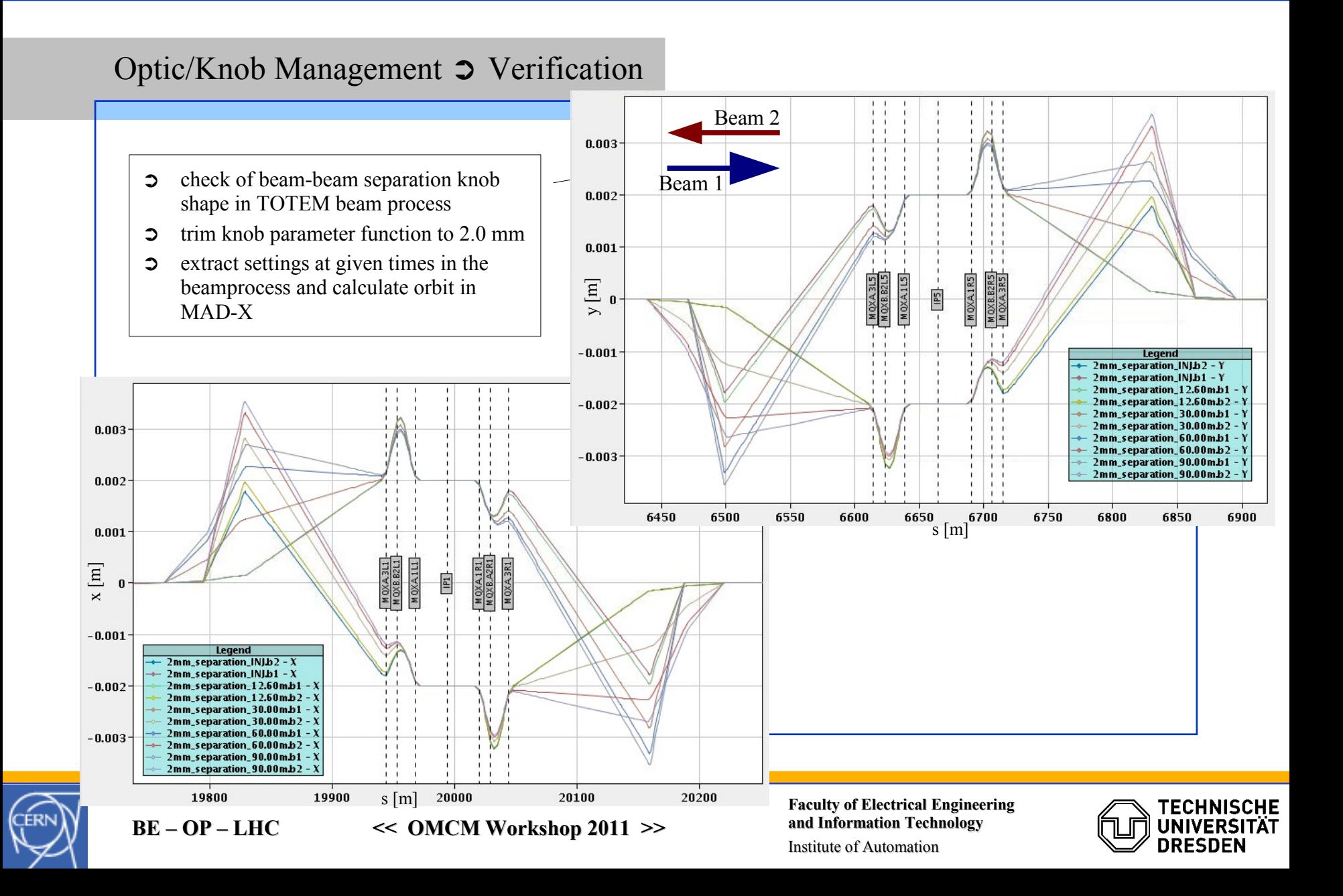

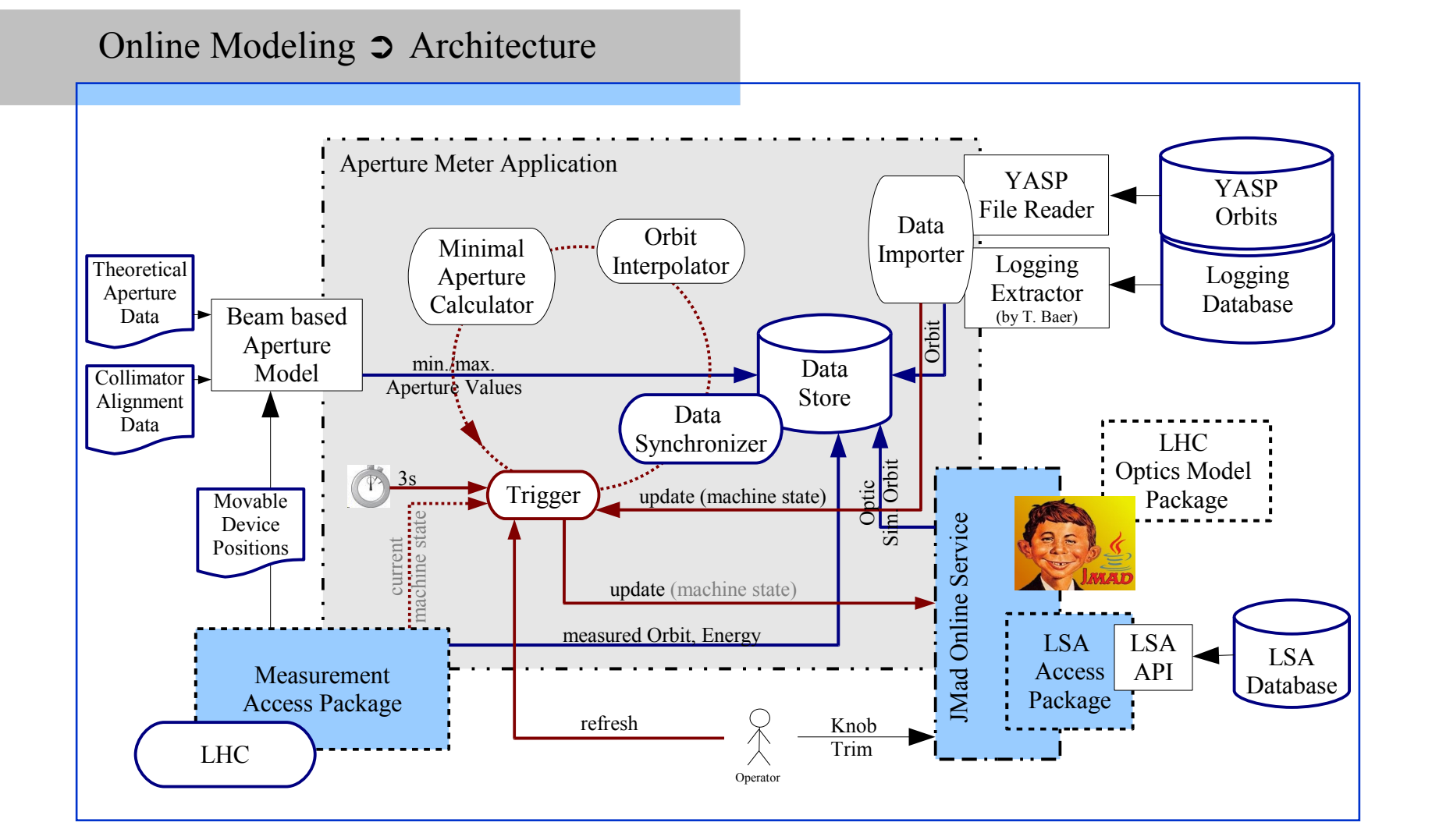

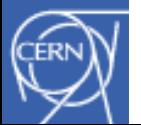

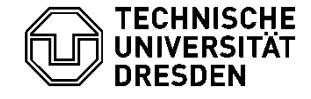

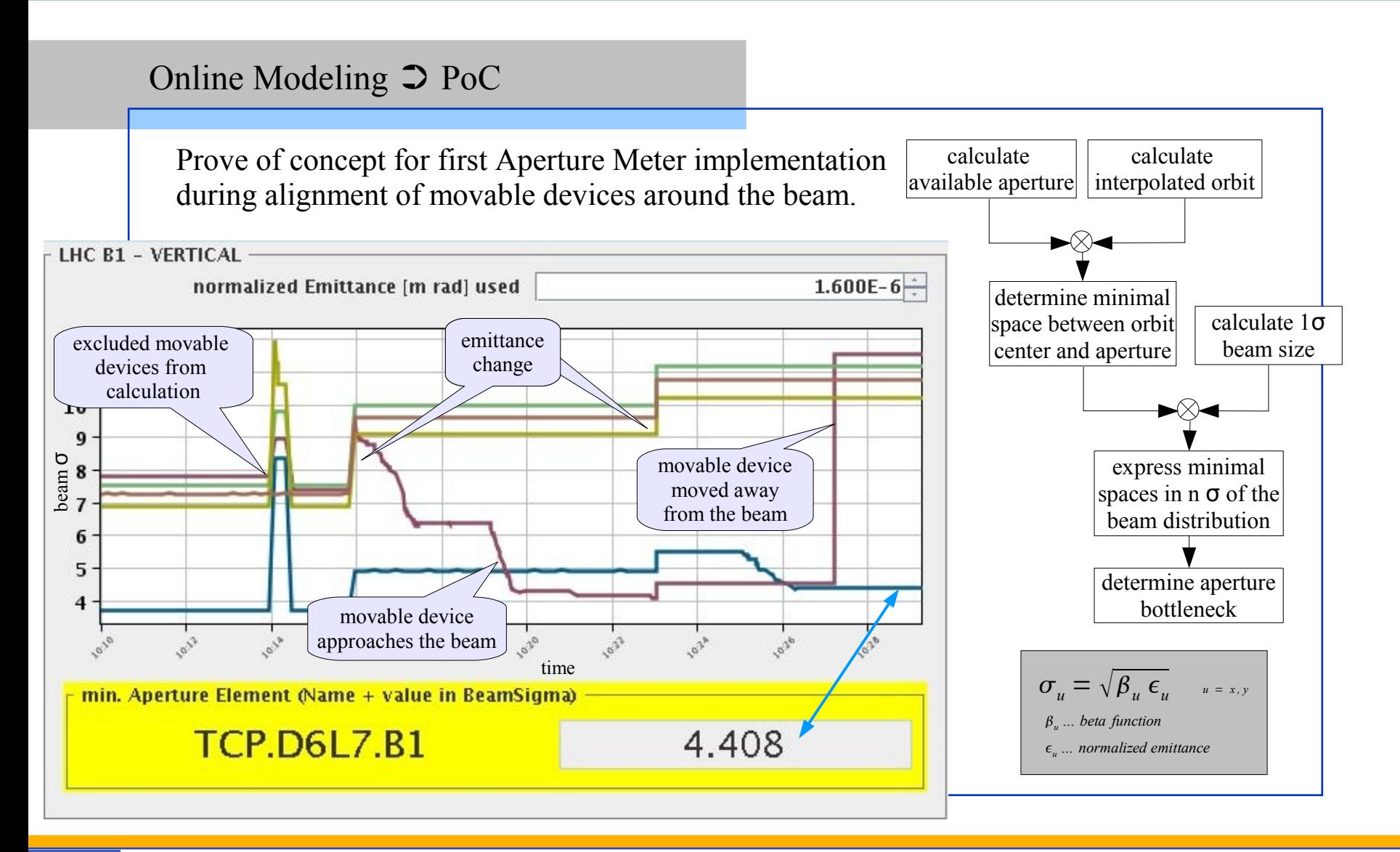

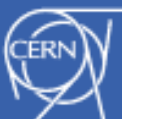

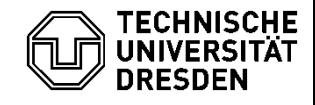

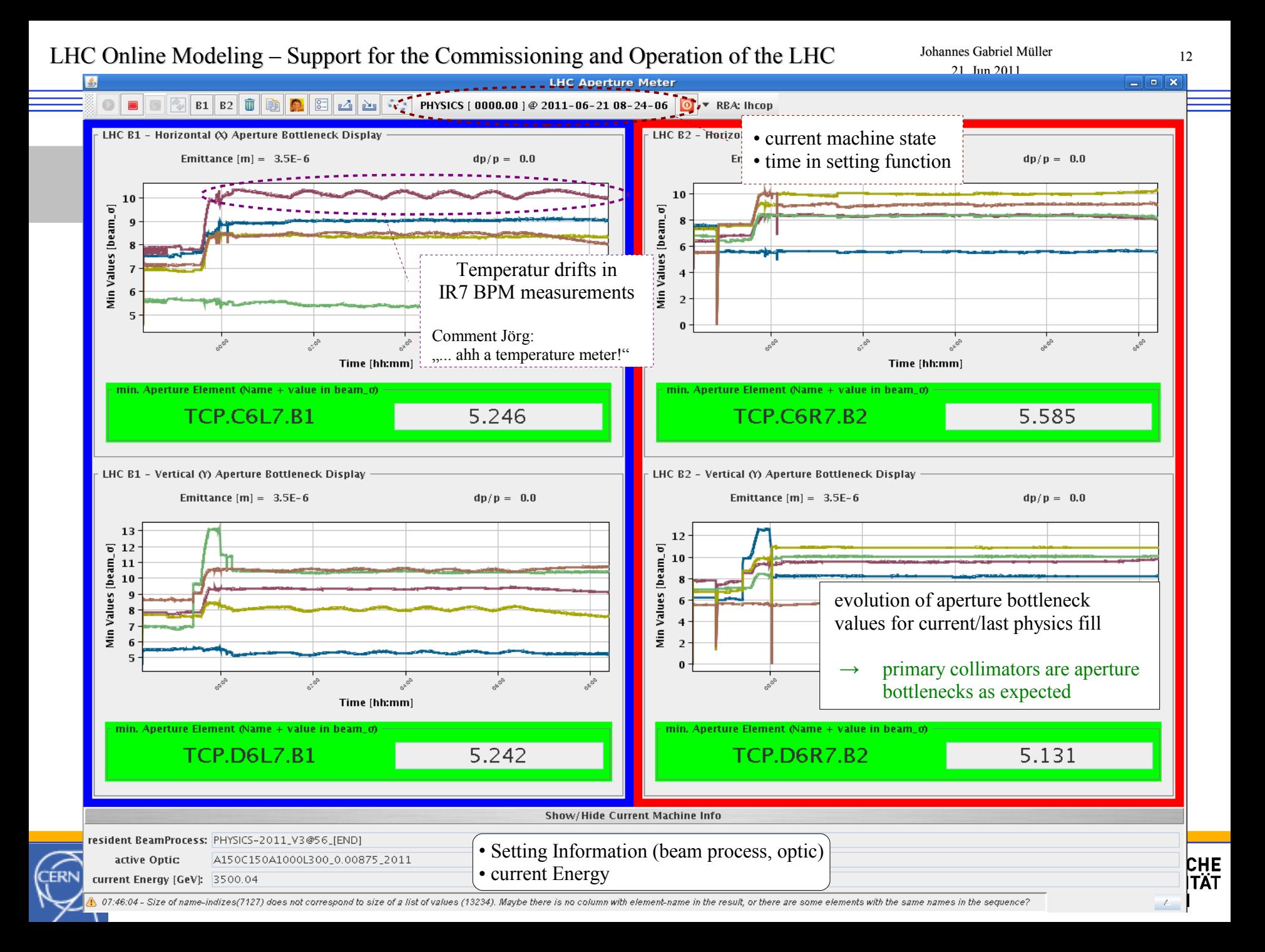

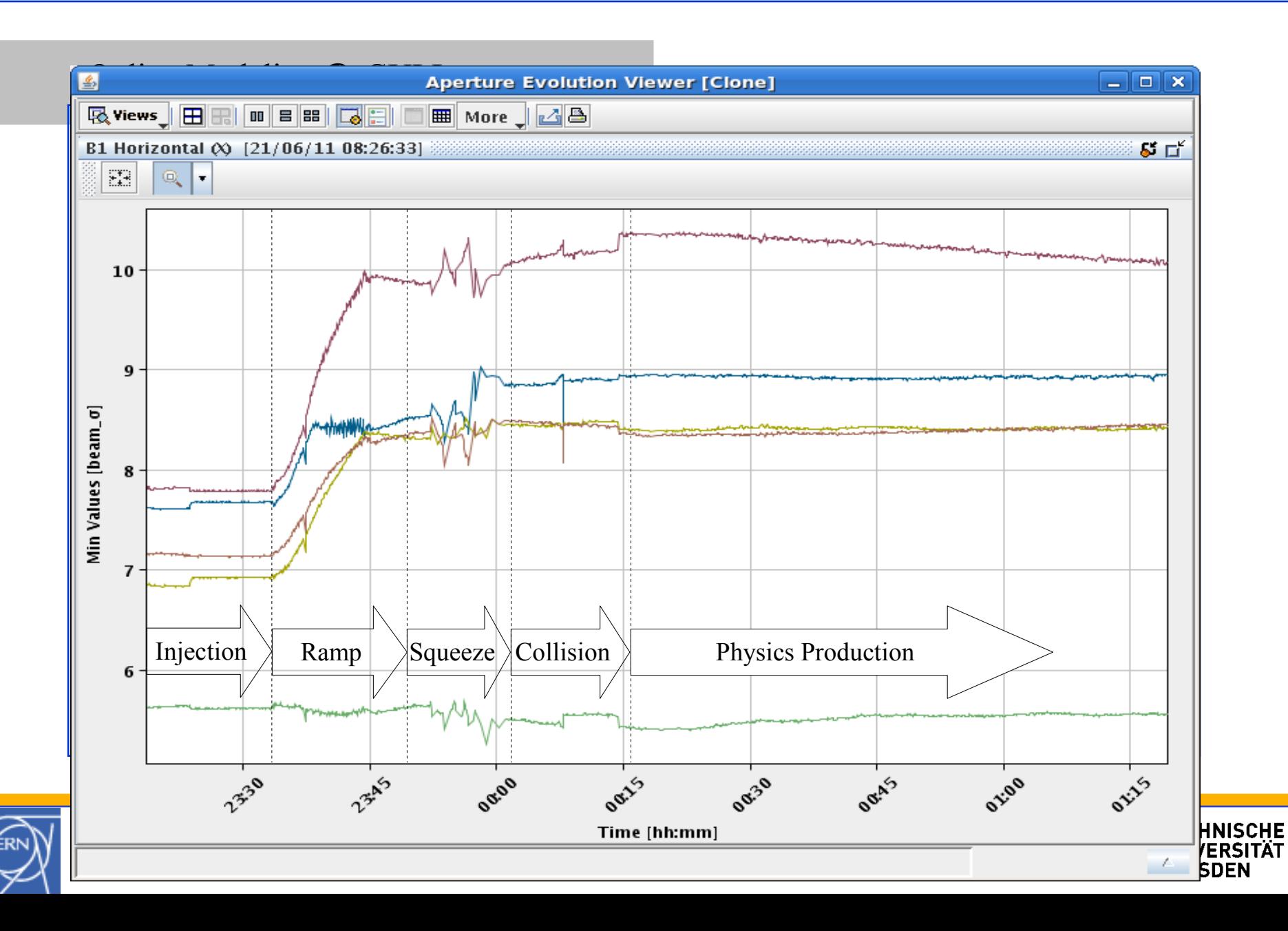

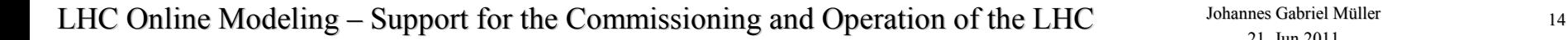

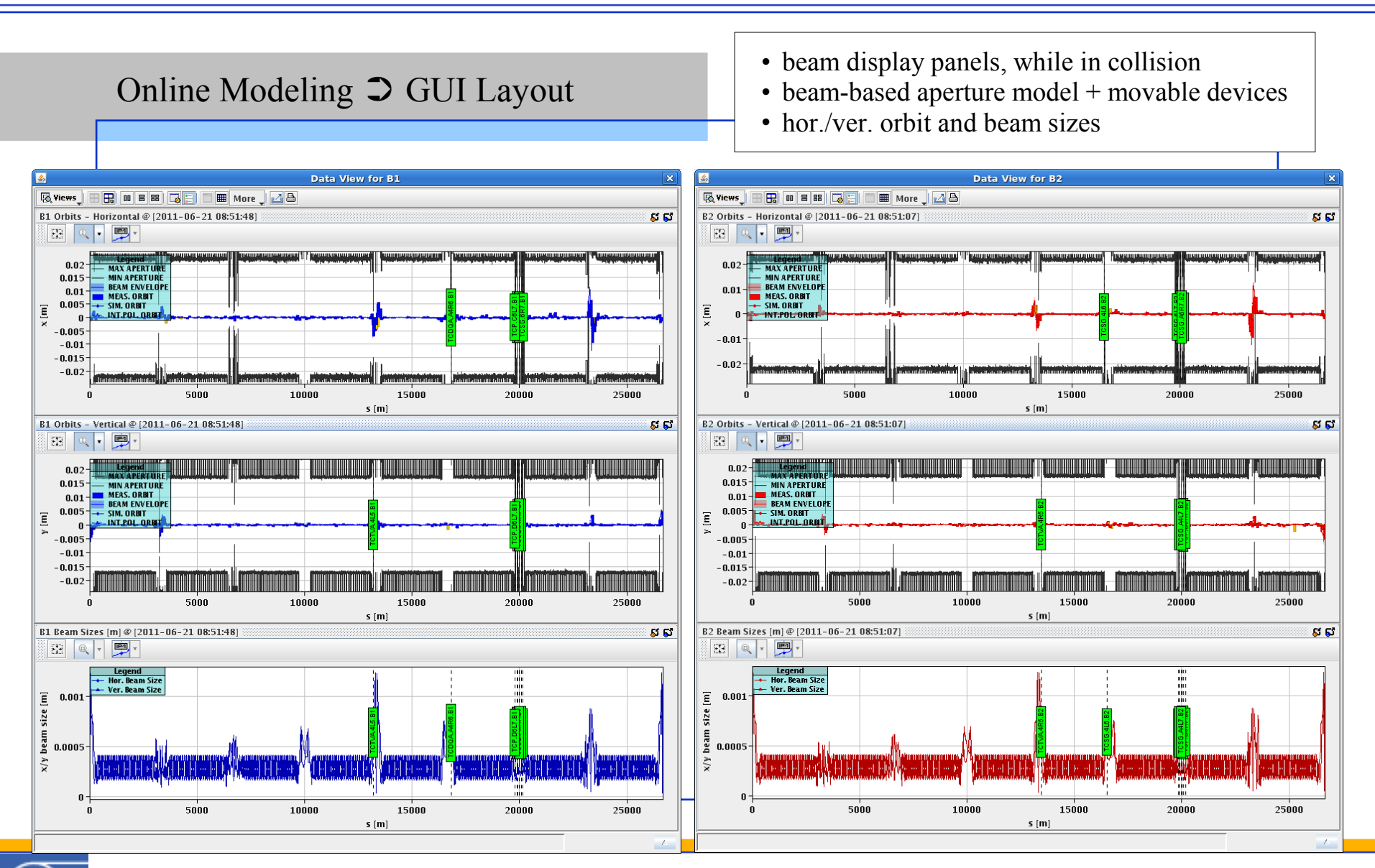

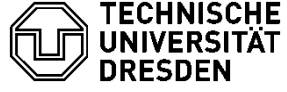

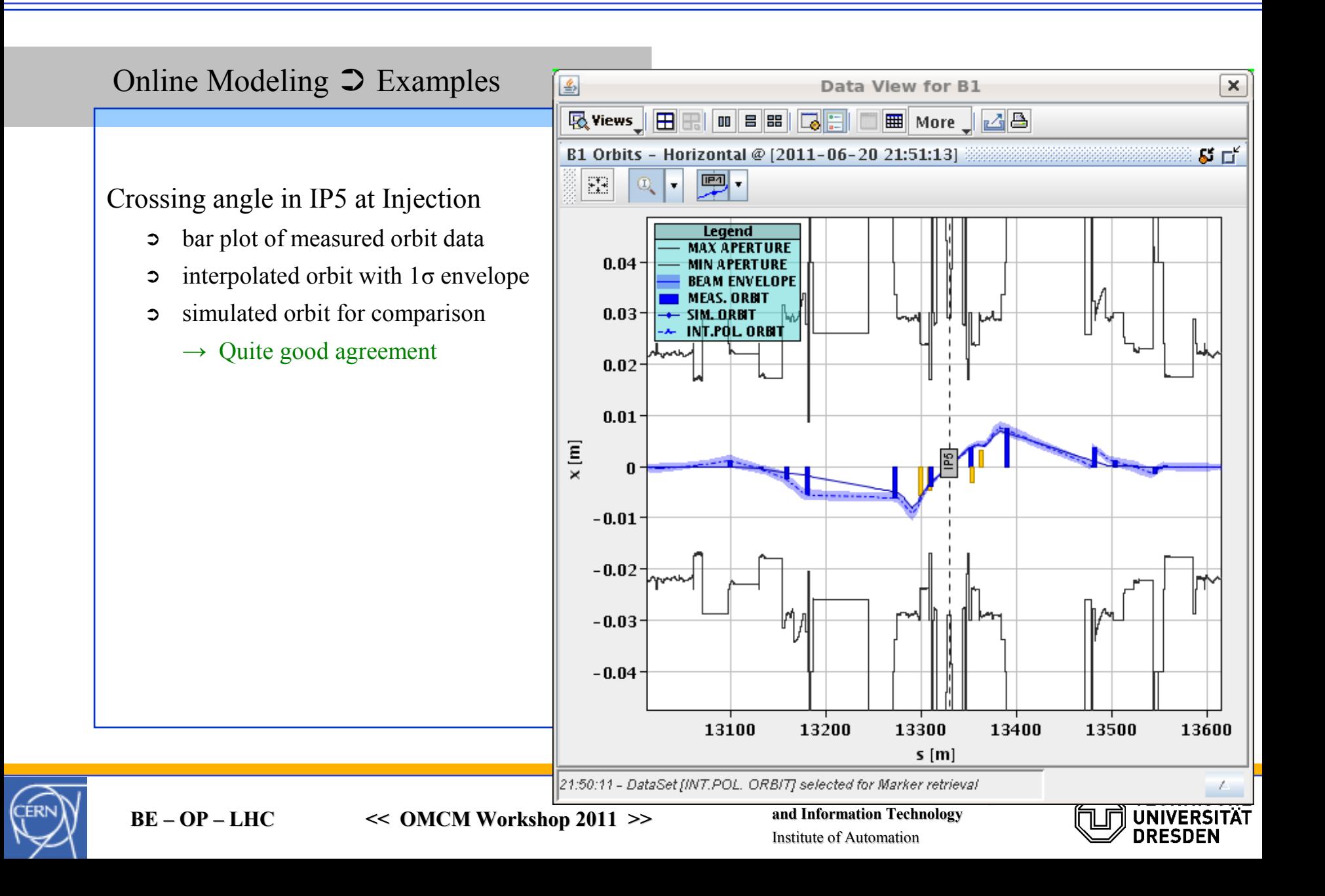

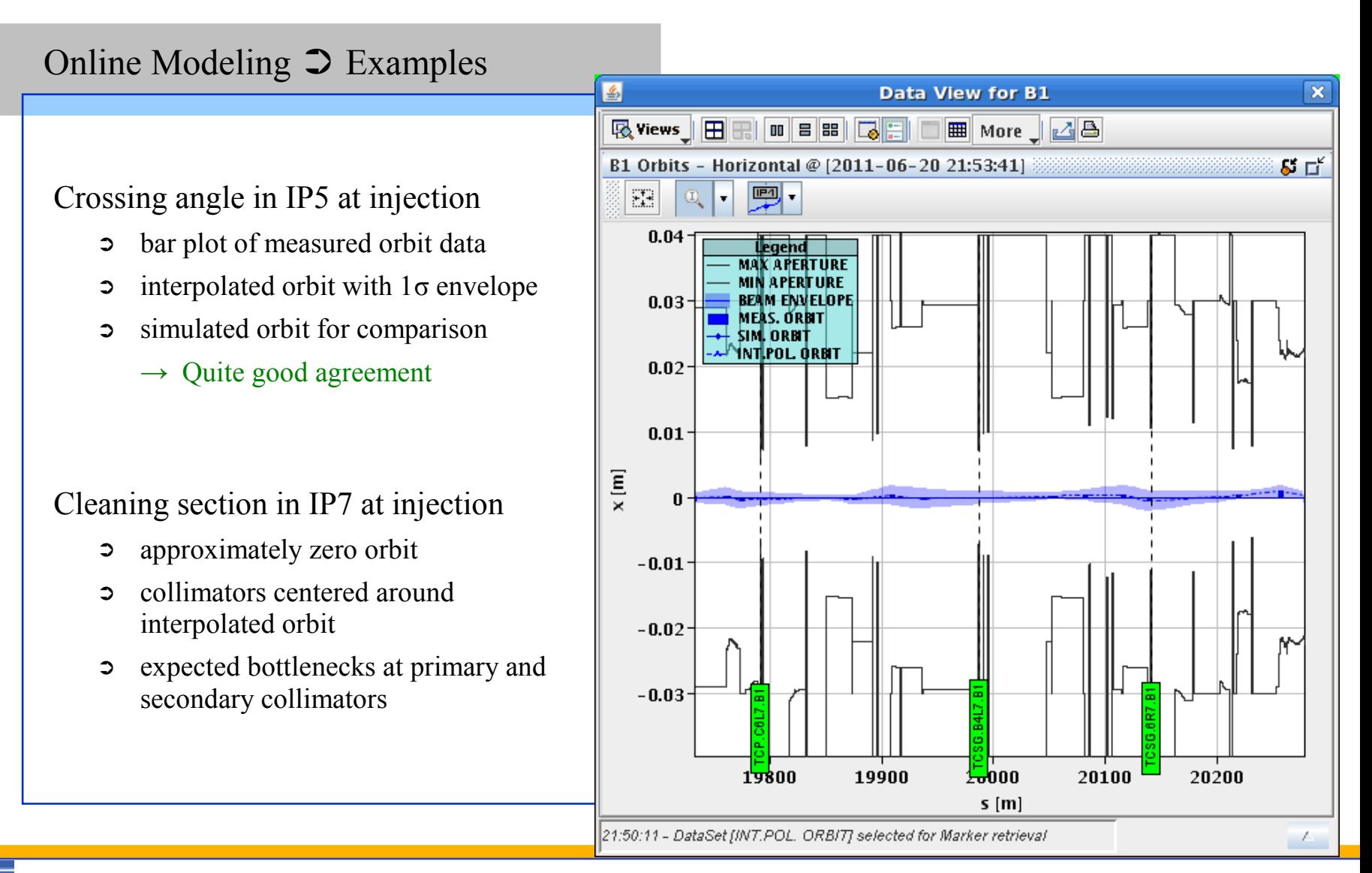

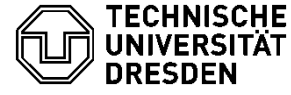

## LHC Online Modeling – Support for the Commissioning and Operation of the LHC Johannes Gabriel Müller 17

Johannes Gabriel Müller 21. Jun 2011

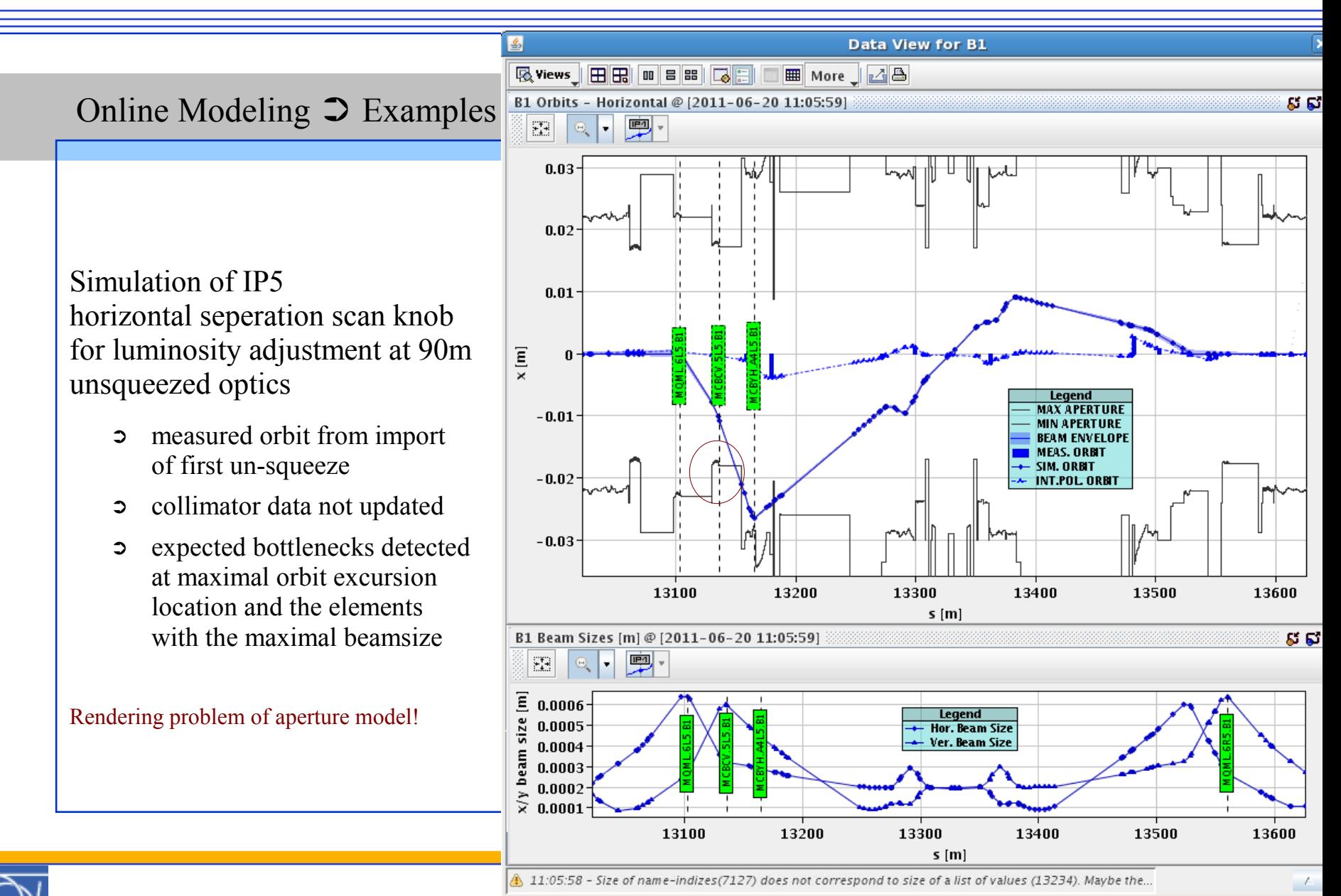

**BE – OP – LHC << OMCM Workshop 2011 >>**

**and Information Technology** Institute of Automation

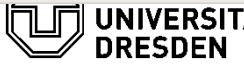

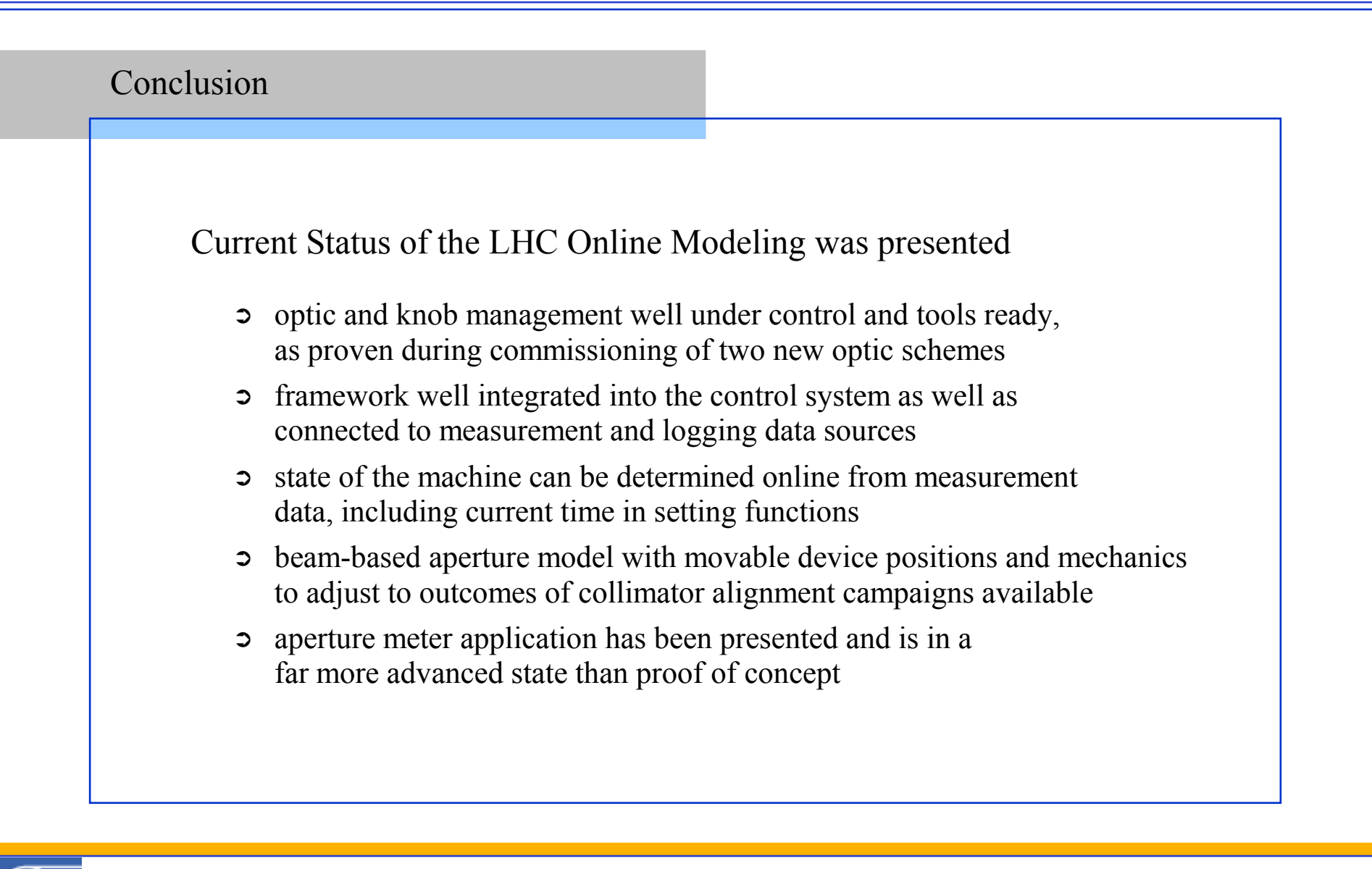

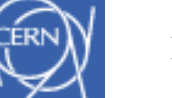

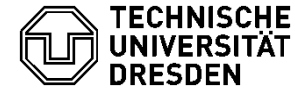

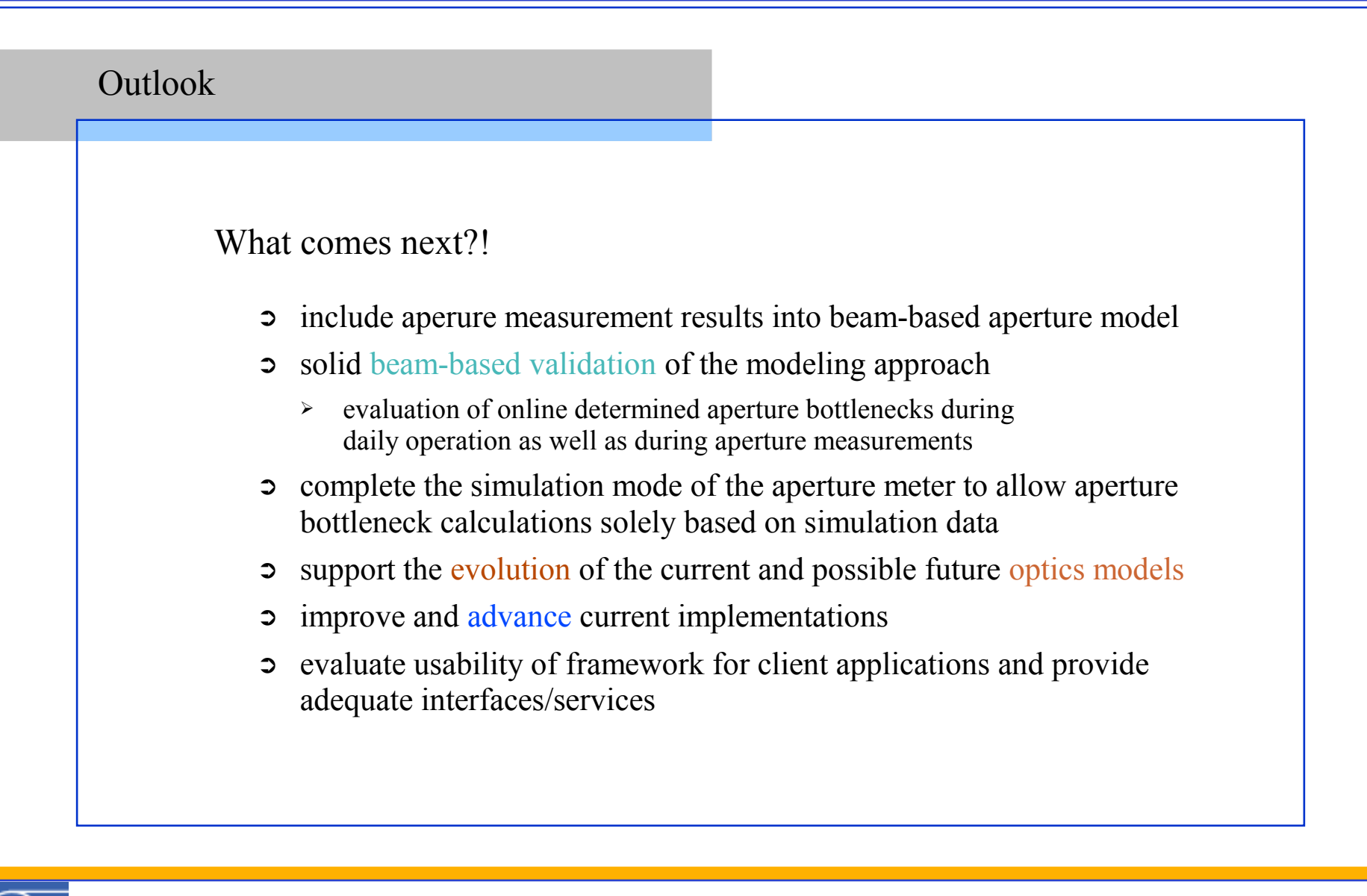

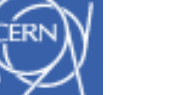

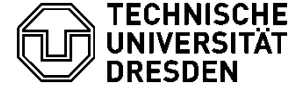

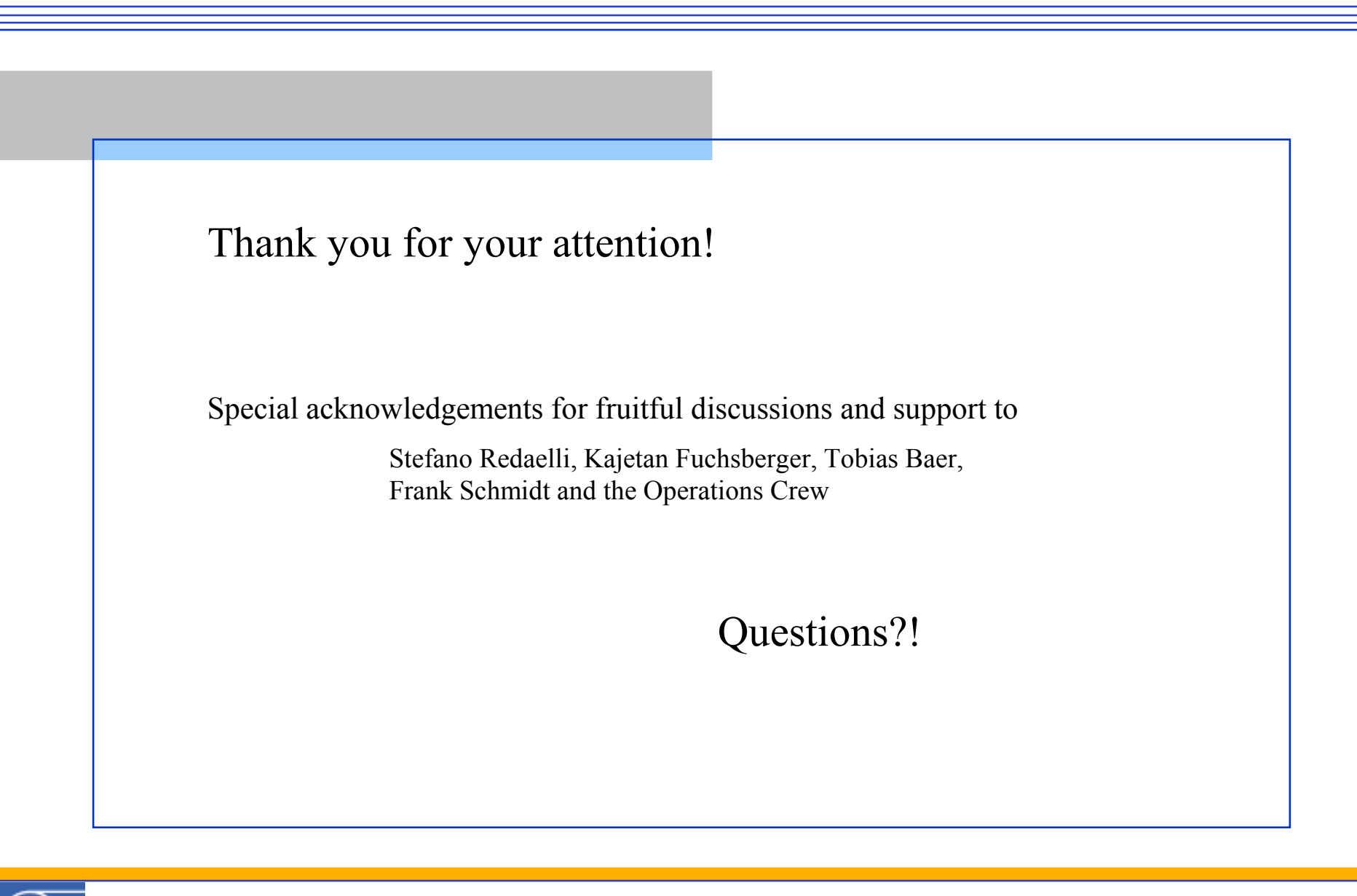

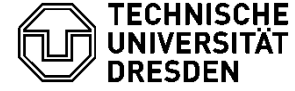

Orbit Interpolation

- using linear transfer matrices
- interpolate per plane and segment (defined as the area between two bpm's)
- calculate the angle via the transfer matrix between the two bpm
- relatively quick:
	- $\sim$  ~4s to create the transfer matrices
	- $\sim$  1s or lower to interpolate
	- ✔ further testing required!!!
- currently  $\sim$ 10% error

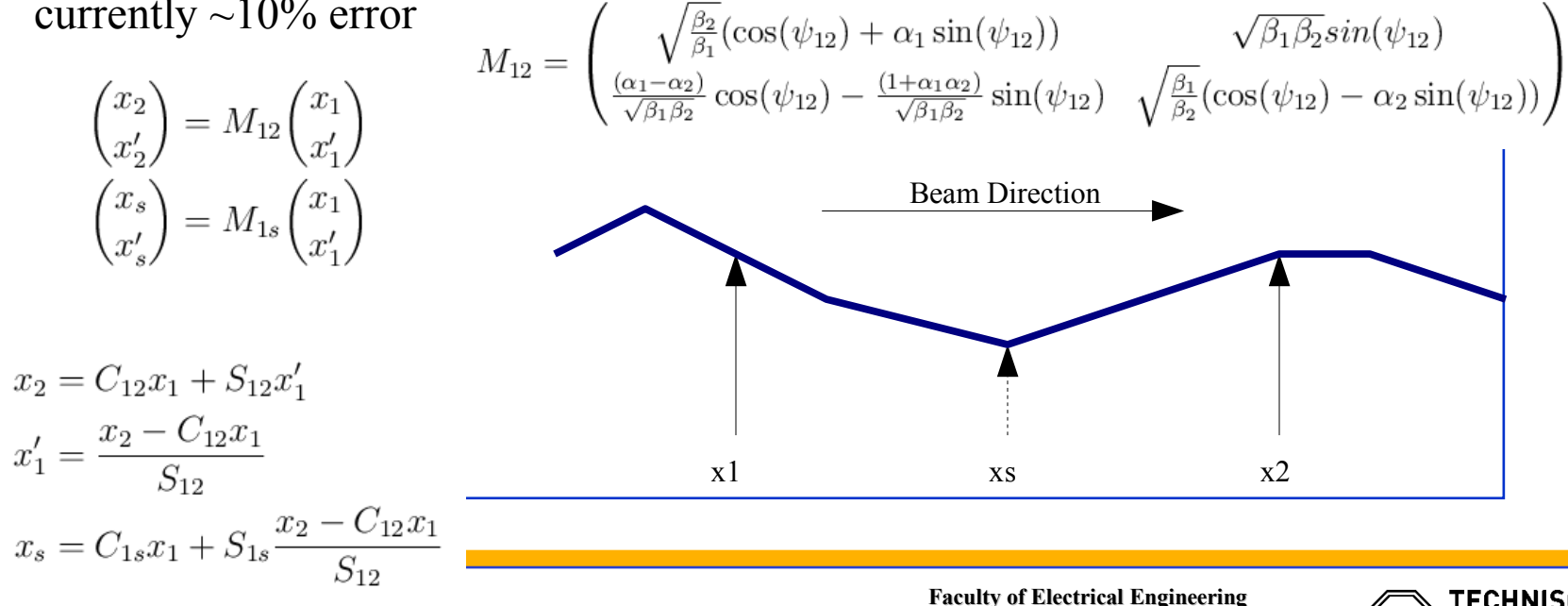

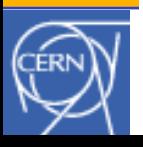

**BE – OP – LHC << OMCM Workshop 2011 >>**

**and Information Technology** Institute of Automation

 $\begin{pmatrix} u_j \\ u'_i \end{pmatrix} = M_{ij} \begin{pmatrix} u_i \\ u'_i \end{pmatrix} = \begin{pmatrix} C_{ij} & S_{ij} \\ C'_{ii} & S'_{ii} \end{pmatrix} \begin{pmatrix} u_i \\ u'_i \end{pmatrix}$ 

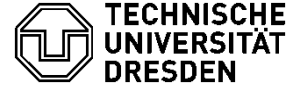

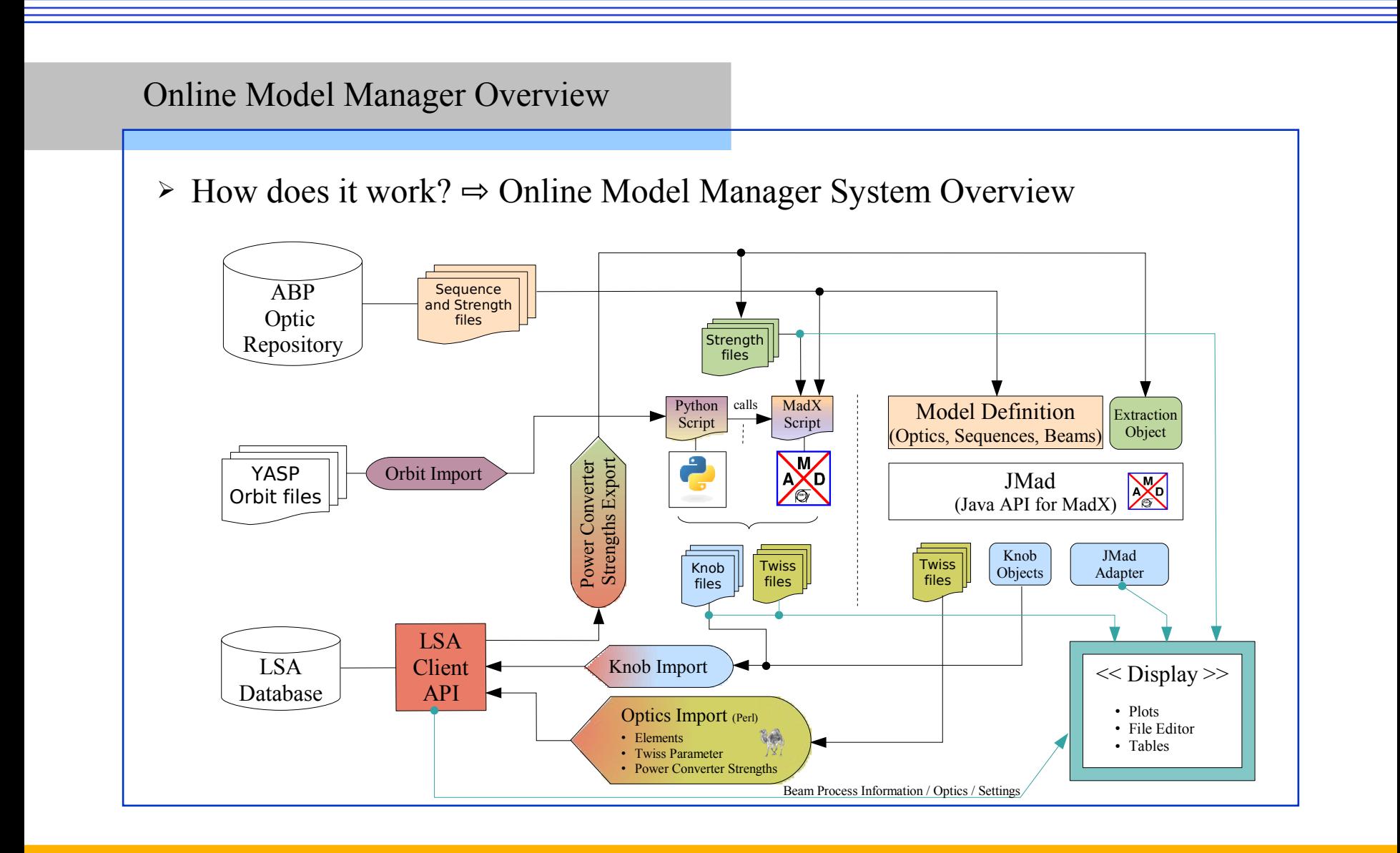

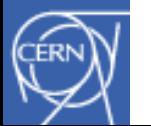

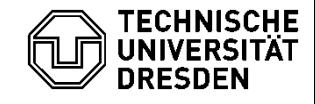

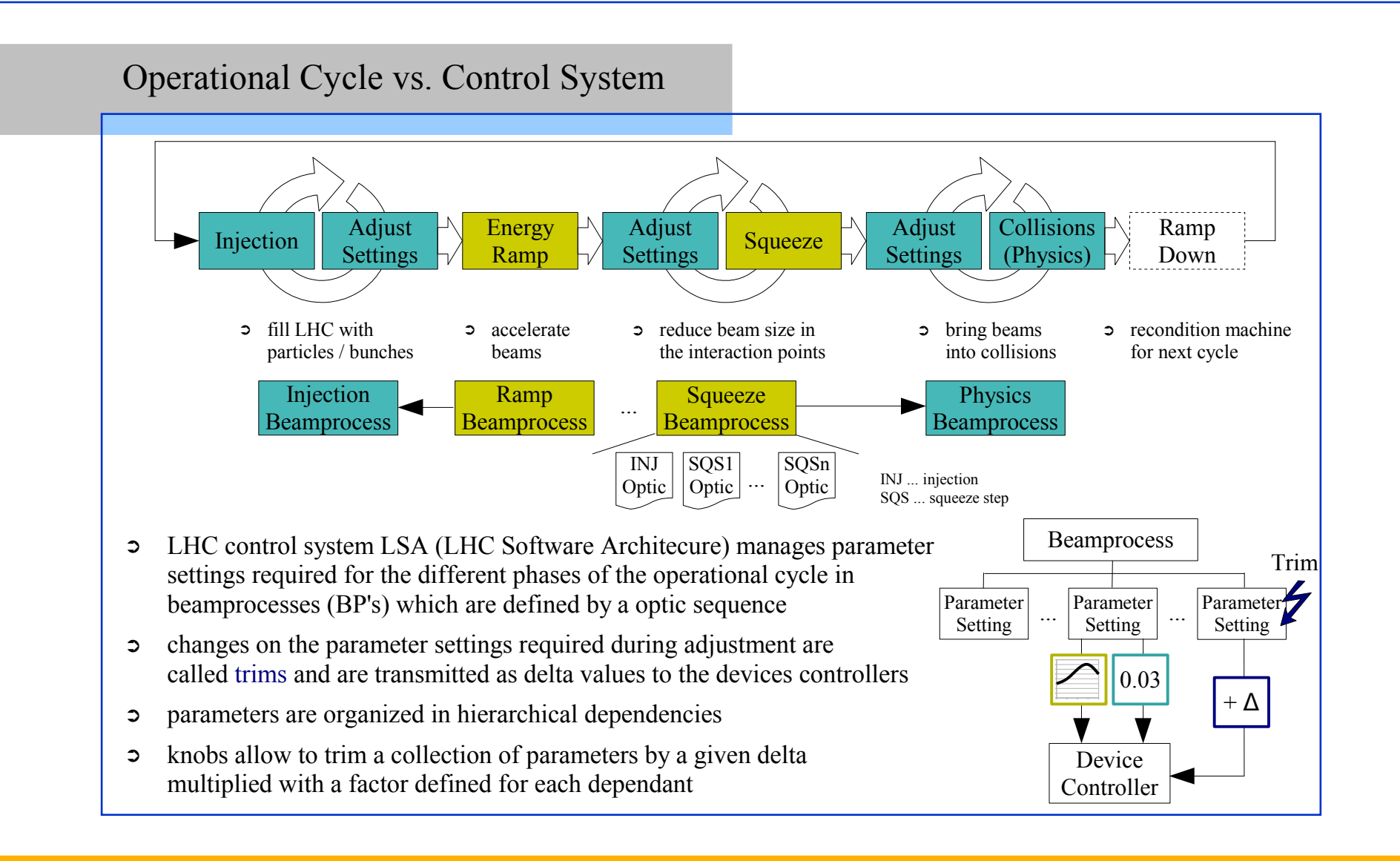

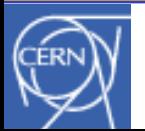

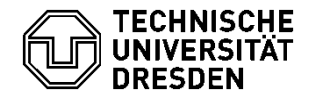

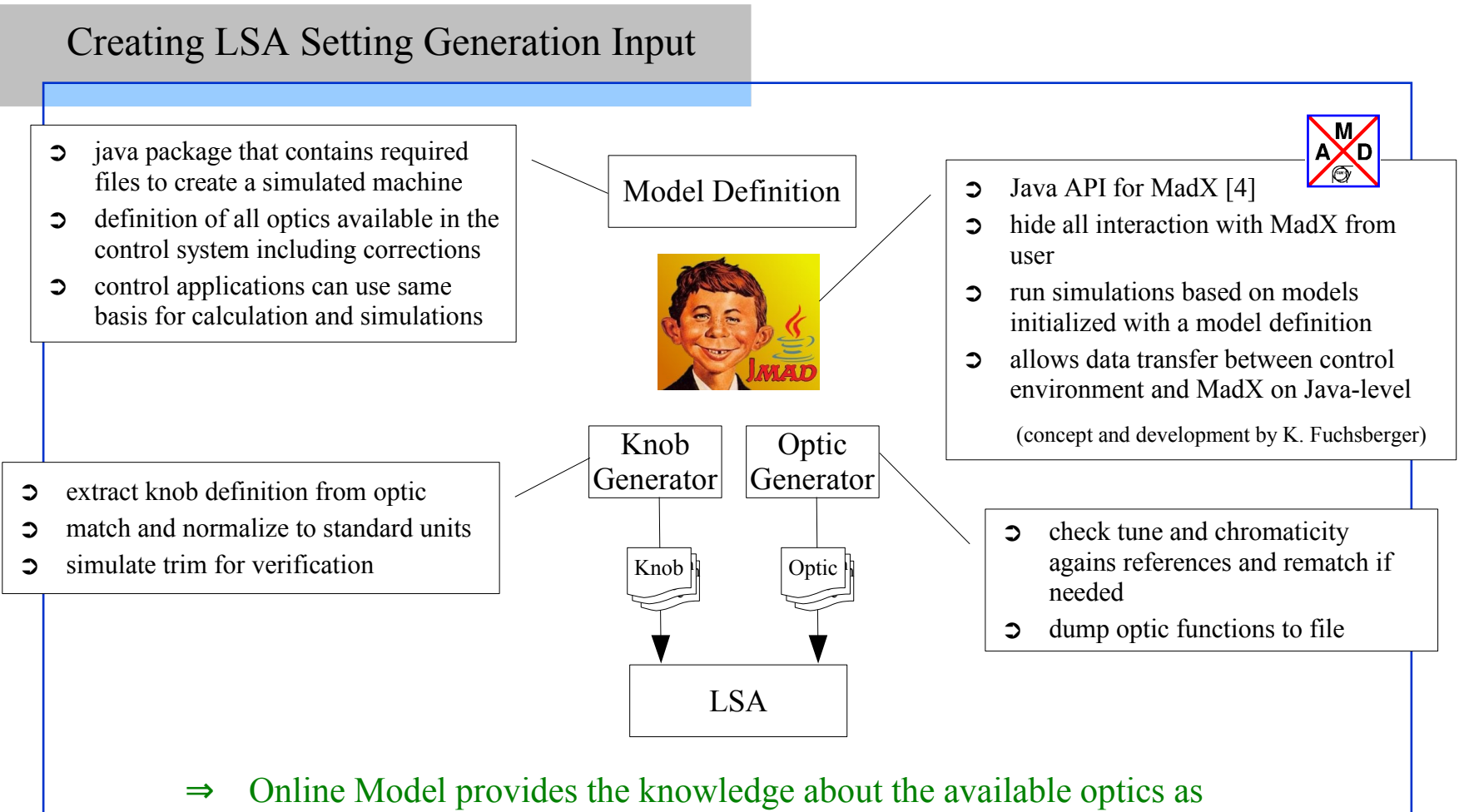

well as the tools to automatically generate and upload the information

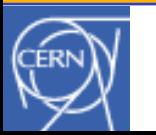

**BE – OP – LHC << OMCM Workshop 2011 >>**

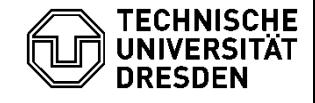